# **Компьютерная графика**

## **Методы и приемы в обучении**

Педагог дополнительного образования ДТДМ «Истоки» Болотова Елена Сергеевна

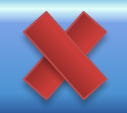

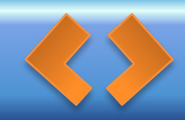

**• Графический редактор – программа для создания и обработки изображений, а также для последующего их сохранения и печати . Редакторы бывают растровые и векторные. В растровых редакторах рисунки состоят из пикселей – отдельных точек, а в векторных редакторах рисунки состоят из линий и геометрических фигур.**

Компьютерная графика – это создание рисунков с помощью графических редакторов.

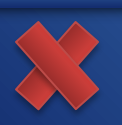

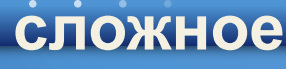

### **Освоение работы в графических редакторах – занятие**

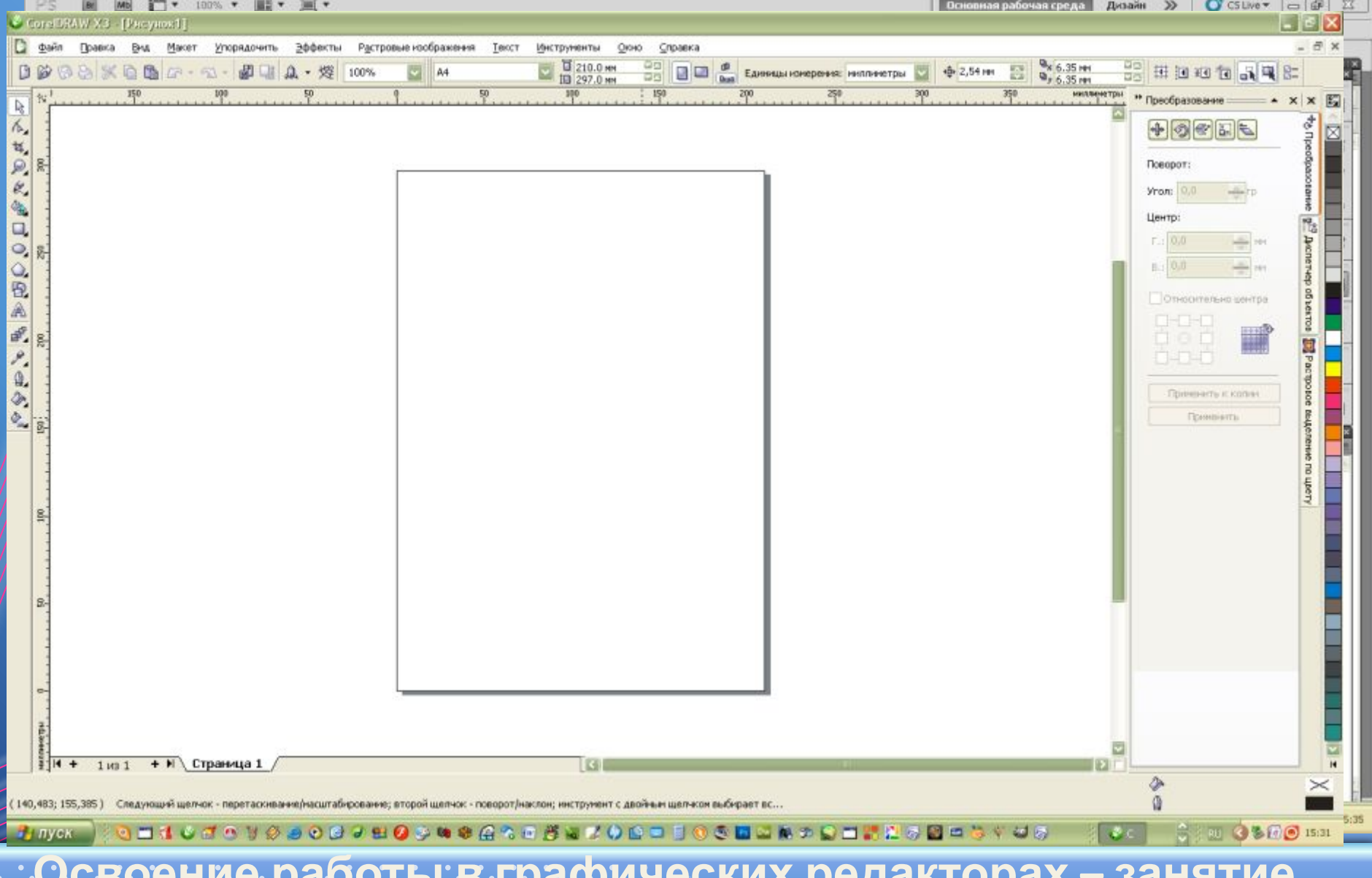

#### **Формирование**

Задание состоит в том, чтобы создать рисунок состоящий из объектов, сформированных из графических примитивов (прямоугольников, овалов, многоугольников)

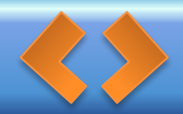

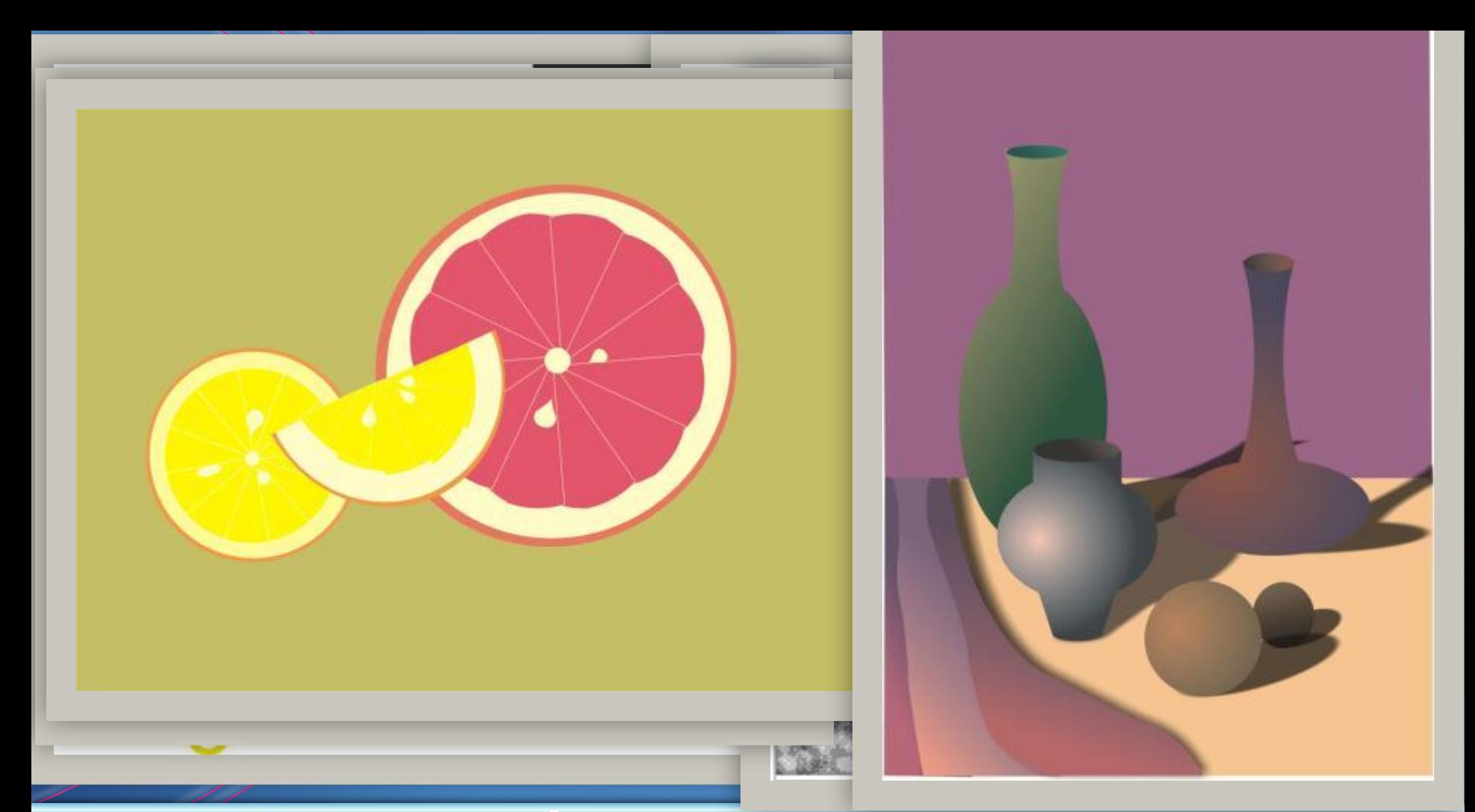

## **Формирование**

Выполнение этого задания развивает образное и пространственное мышление ребенка. Дети учатся определять геометрические формы в окружающем их мире. Им легче становится нарисовать нужную фигуру, если в ее основе лежит понятная геометрическая

форма.

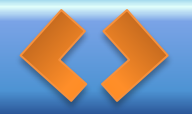

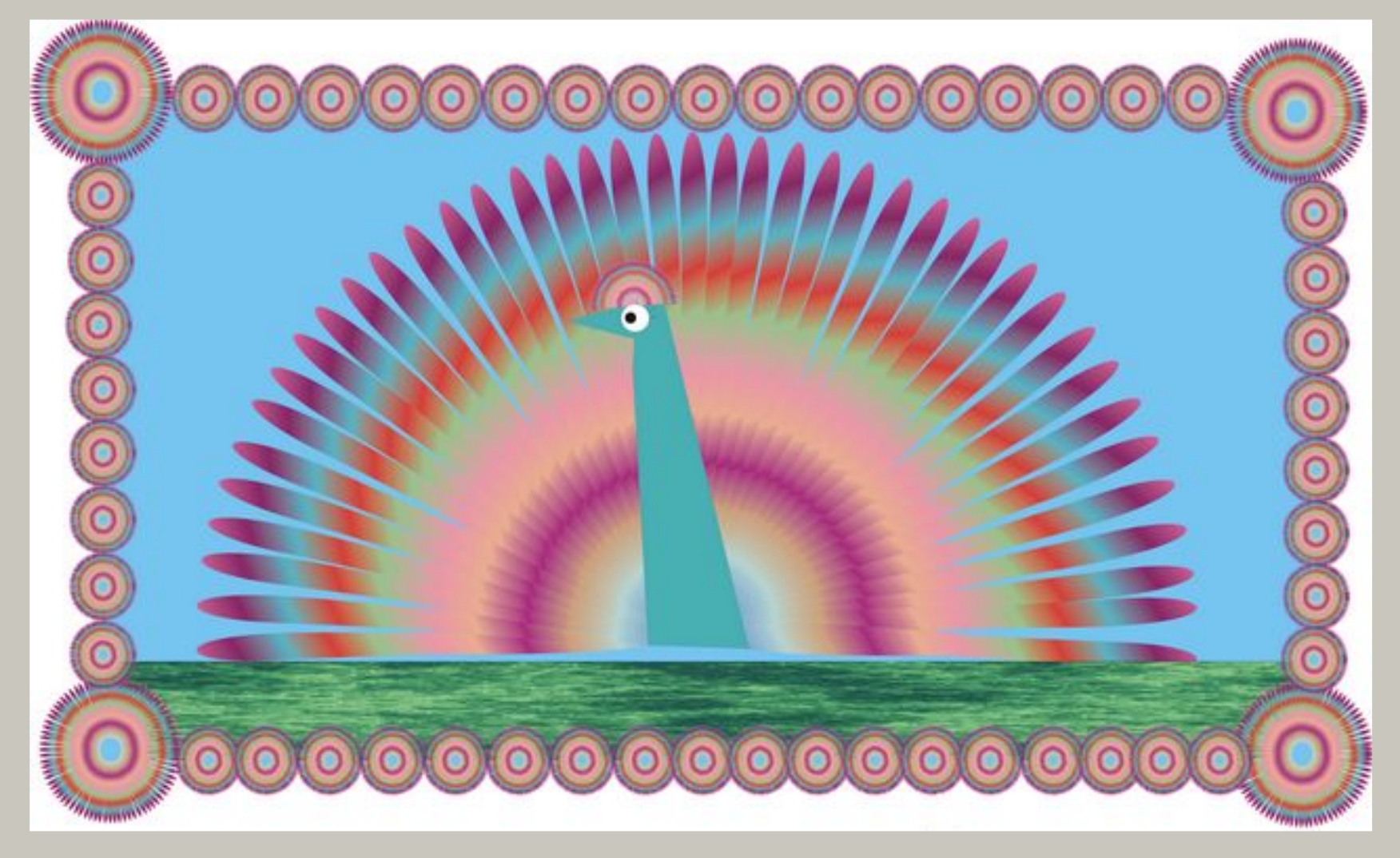

#### **Копирование**

Задание состоит в том, чтобы постараться создать рисунок, состоящий из копий нарисованных объектов. У ребят получаются интересные орнаменты, композиции, элементы рисунка, где можно использовать повторяющиеся элементы. Упражнение рассчитано на развитие фантазии и образного

мышления.)

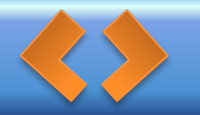

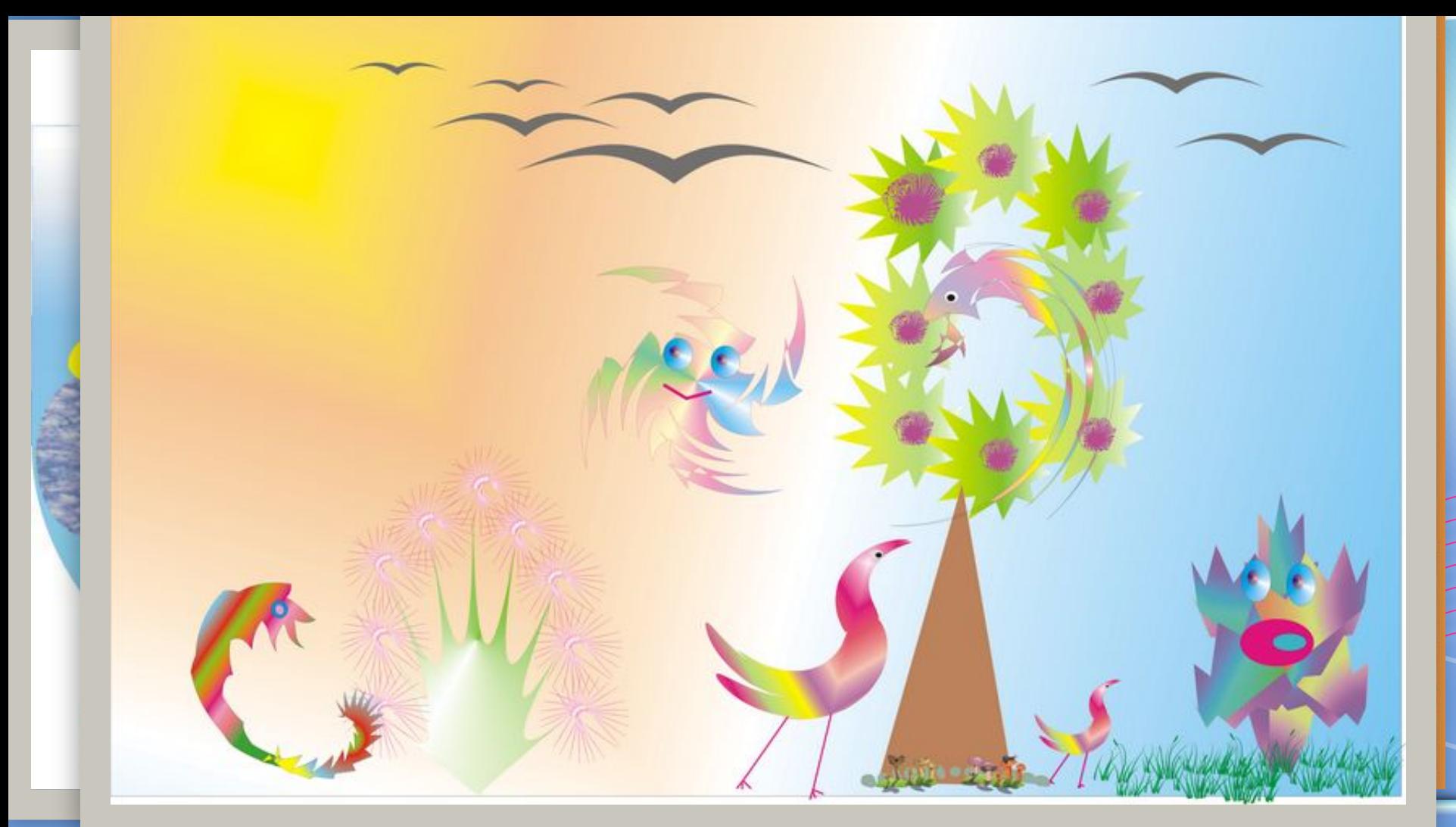

#### **Главное - увидеть образ.**

Попытаться обыграть произвольную фигуру, полученную путем деформации геометрического примитива (есть такой инструмент-искажение), чтобы получился какой либо образ или композиция. Ребята применяют искажение к стандартной фигуре, затем рассматривают полученную форму объекта и дорисовывают до придуманного на его основе образа, чаще всего получаются образы из растительного и животного мира

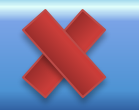

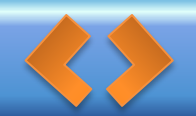

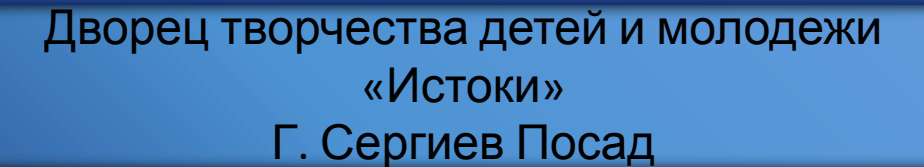

2011 г.

Все эти упражнения рассчитаны на побуждение ребенка к самостоятельному творчеству, одновременно развивая его фантазию и помогая быстрее понять и освоить инструментарий графического приложения.